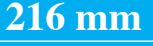

**210 mm**

InDesign CC2018 - ohjeet

Kun jokin elementti tai kuva on sivun reunaan asti, täytyy niiden mennä 3 mm yli reunojen.

Esim. tämän sivun koko on A4 ja sininen väri menee leikkaukseen. Tällöin suurennetaan sininen kokoon 216 x 303, jolloin on leikkausvarat mukana. Punainen kehys on A4 koossa.

Sivuilla 2-5 ohjeet PDF-tiedoston tekoon.

**303 mm 297 mm**

## > FILE > ADOBE PDF PRESETS (Adobe PDF-oletusarvot) > [PDF/X-4:2008]

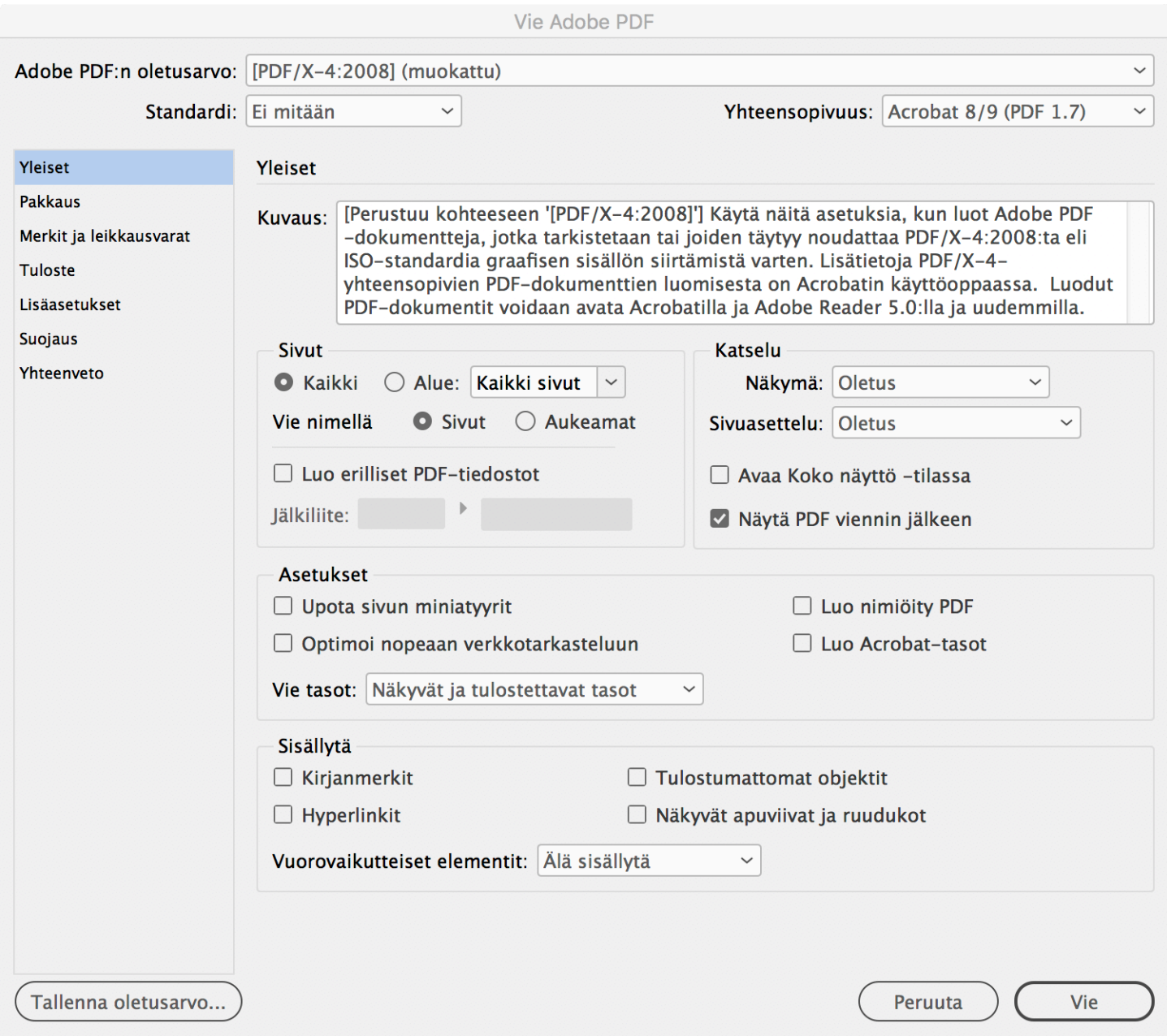

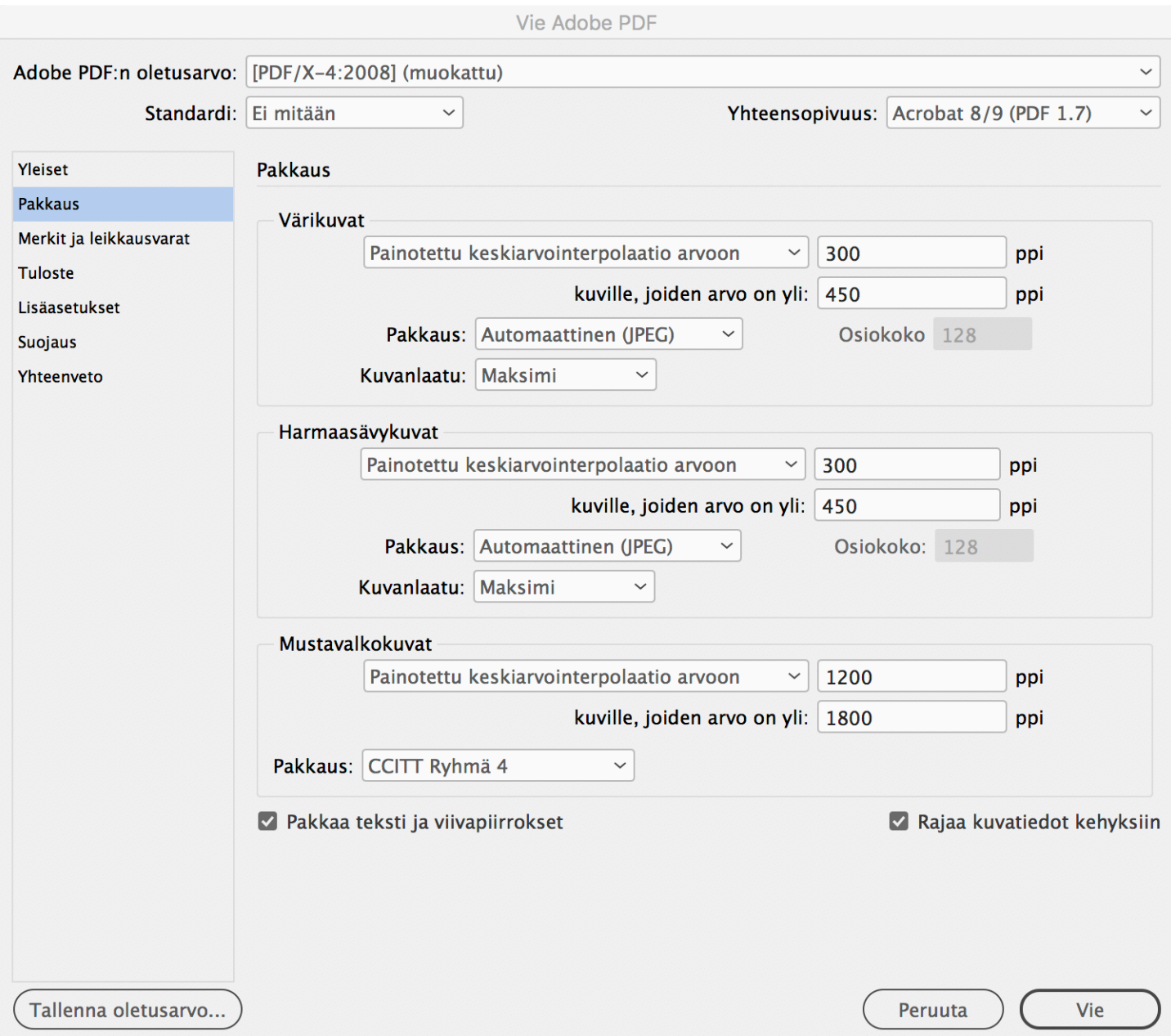

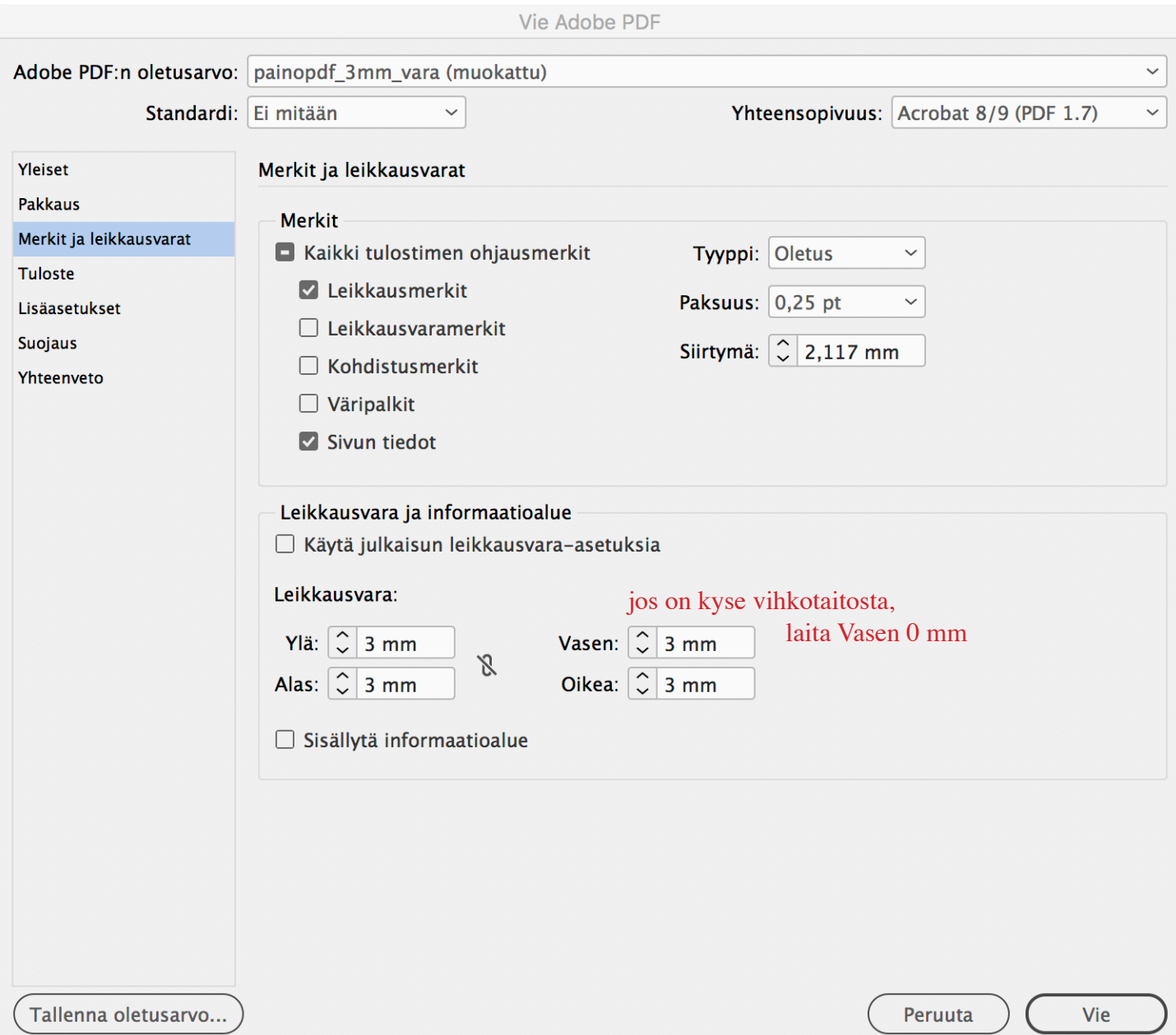

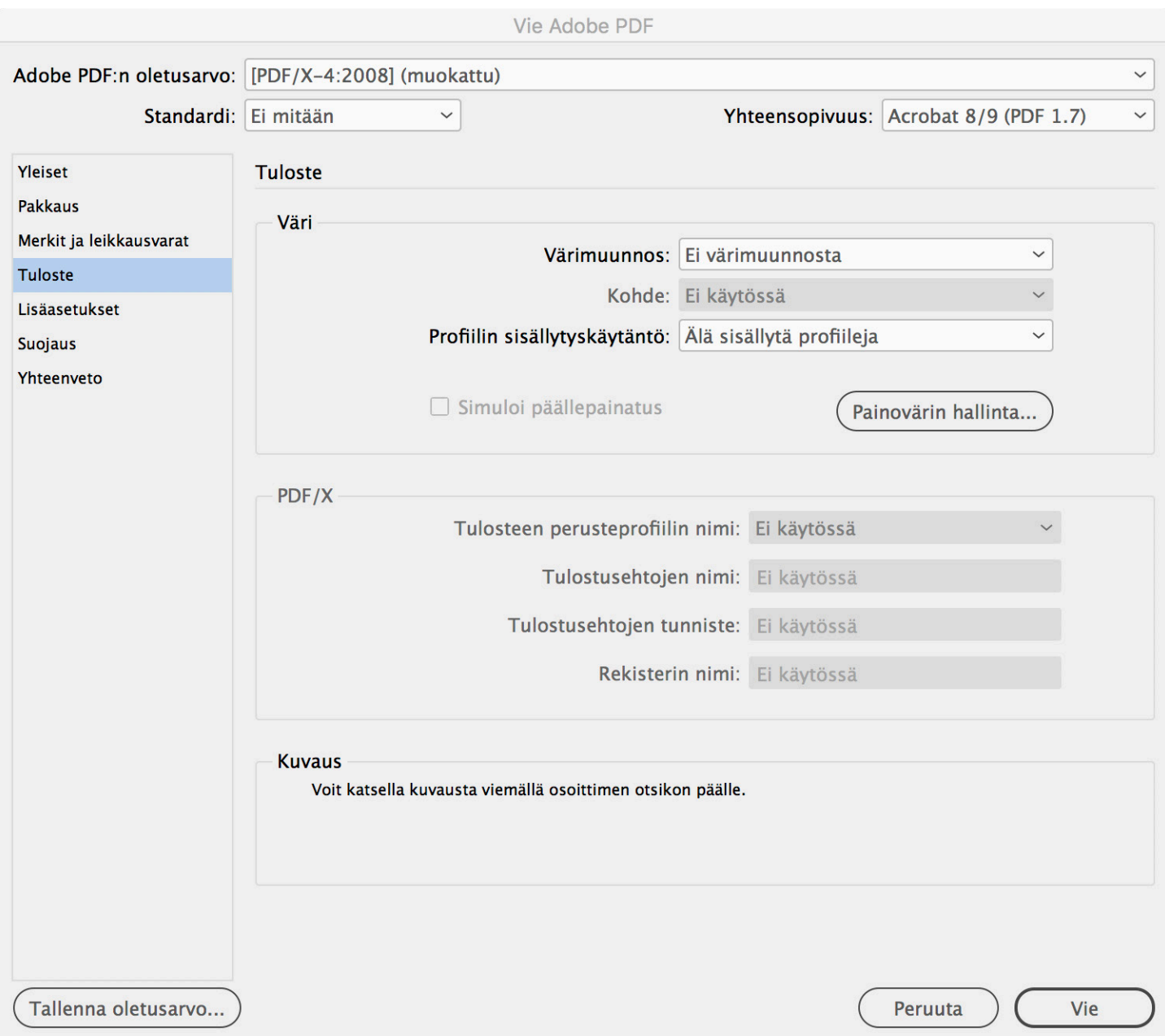